### **Trepić, Dorian**

#### **Master's thesis / Diplomski rad**

**2018**

*Degree Grantor / Ustanova koja je dodijelila akademski / stručni stupanj:* **Josip Juraj Strossmayer University of Osijek, Academy of Arts and Culture in Osijek / Sveučilište Josipa Jurja Strossmayera u Osijeku, Akademija za umjetnost i kulturu u Osijeku**

*Permanent link / Trajna poveznica:* <https://urn.nsk.hr/urn:nbn:hr:251:564769>

*Rights / Prava:* [In copyright](http://rightsstatements.org/vocab/InC/1.0/) / [Zaštićeno autorskim pravom.](http://rightsstatements.org/vocab/InC/1.0/)

*Download date / Datum preuzimanja:* **2024-07-31**

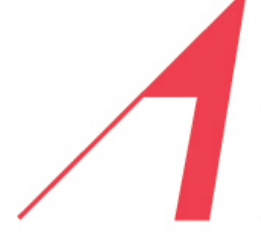

AKADEMIJA ZA UMJETNOST I KULTURU U OSIJEKU

*Repository / Repozitorij:*

[Repository of the Academy of Arts and Culture in](https://repozitorij.aukos.unios.hr) [Osijek](https://repozitorij.aukos.unios.hr)

THE ACADEMY OF **ARTS AND CULTURE IN OSIJEK** 

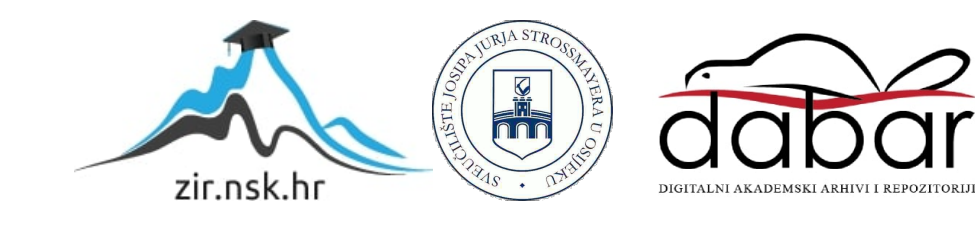

## SVEUČILIŠTE JOSIPA JURJA STROSSMAYERA U OSIJEKU

### AKADEMIJA ZA UMJETNOST I KULTURU U OSIJEKU

### ODSIJEK ZA LIKOVNU UMJETNOST STUDIJ LIKOVNE KULTURE

DORIAN TREPIĆ

# **DIGITALNI PROSTOR A, B, C**

DIPLOMSKI RAD

Mentor:

izv.prof.art. Domagoj Sušac

Osijek, 2018.

# SADRŽAJ

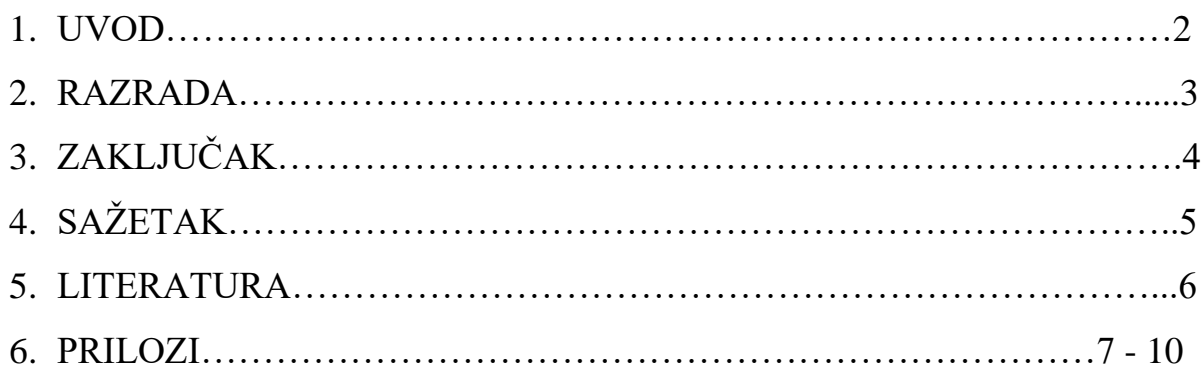

#### **1. UVOD**

 $\overline{\phantom{a}}$ 

Diplomski rad pod nazivom "Digitalni prostor A, B, C" sastoji se od tri digitalna printa tiskanih na forex ploče istih dimenzija, 125x180 cm. Radovi su izvedeni korištenjem rudimentarnog programa za računalnu grafiku – Microsoft Paint, digitalnom obradom fotografije interijera. "Digitalna obrada slike i zvuka postupak je generiranja nove slike (zvuka) ili transformacije postojećih slika (zvukova)." *<sup>1</sup>* Cilj jest prijenos mentalnog procesa u digitalni zapis. Program Microsoft Paint sam odabrao zbog jednostavnosti. Njegovi zakoni i pravila stvaraju zatvoren logički sustav koji omogućava jednostavnu manipulaciju i ostvarenje zadanog cilja.

<sup>1.</sup> <sup>1</sup> Šuvaković, Miško. (2005), Pojmovnik suvremene umjetnosti. Zagreb: Horetzky, Ghent: Vlees & Beton, Digitalna umjetnost, 144. str

#### **2. RAZRADA**

l

Podloga za izvedbu rada jest fotografija modernog interijera koji izgleda poput galerijskog prostora, svojevrsnog *white cube-a.* Pojam *white cube* počeo se koristiti u počecima dvadesetog stoljeća, zbog sve veće dominacije apstraktne umjetnosti, tražio se jednostavan bijeli prostor koji bi što manje odvlačio pozornost od izloženih radova.

Udaljavanjem od realnog kao i iluzionističkog prikaza stvaram prostor koji je sveobuhvatan, mjesto koje istodobno može pripadati interijeru i eksterijeru. Metodom obrade digitalne fotografije generiram elektroničku vizualnu strukturu koja je određena dekonstrukcijom iluzionističkih oblika na čista i minimalna likovna rješenja. Kompozicija rada proizlazi iz redukcije fotografskog predloška, a ne iz bespredmetnosti kao primjerice kompozicije Kazimira Maleviča. Tim postupkom dolazim do slike koja povezuje apstraktno i ono mimetičko u jednu hibridnu formu. Slike s nagoviještenom ili razvijenom geometrijskom strukturom integriranom u polje slike kojom prevladava jedna boja. Ovakvu vrstu obrade fotografije u teorijskom kontekstu možemo povezati s kulturom diskursa postmodernističkog slikarstva. Postmodernizam je prihvaćao raniju zamisao kojoj je potom mijenjao značenje stavljajući je u drugi kontekst. Također u postmodernizmu se spajaju umjetničke forme i nestaju jasne razlike između slikarstva i fotografije.

Slike nemaju jasan misaoni koncept kao zadanu temu već su fokusirane na izgradnji i poštivanju geometrijskih oblika i prihvaćanju granica odabranog, praznog prostora, kao i granica mogućnosti programskog jezika Microsoft Paint-a. Njihova je jednostavnost zapravo primjer punine reduktivne imaginacije. Fragmentirano suočavanje izraza rezultira dekonstrukcijom idealizirane cjelovitosti slike, njezina legitimnog i sigurnog horizonta smisla, upozoravajući na poziciju onoga koji konstruira kao na autokonstrukciju samoga sebe.<sup>2</sup> Geometrija integrirana u obojeno polje slike nije fabulativna, ona nema jedno autonomno, jedinstveno značenje poput geometrijskih dogmi modernističkog slikarstva već njena dvosmislenost i višeznačajnost čine sliku koja se promatra na poetičnoj razini.

<sup>2</sup> Šuvaković, Miško. (2005), Pojmovnik suvremene umjetnosti. Zagreb: Horetzky, Ghent: Vlees & Beton, Dekonstrukcija i umjetnost, 133. str

### **2. ZAKLJUČAK**

Ograničavanjem na osnovne mogućnosti kompjuterskog jezika Microsoft Paint-a, na granice odabranog prostora, metodom dekonstrukcije i upotrebom osnovnih geometrijskih oblika, svoju početnu sliku, fotografiju interijera, prenosim u krajnju jednostavnost prikazanog. Svoj sam rad započeo fotografijom vidljivog, jasnog, određenog, i radeći na njoj, na njoj svojstvenom vidljivom, došao sam do naizgled nevidljivog u mediju slikarstva. Nije više važna punina (zasićenost značenja fotografije stvarnog prostora) od koje sam započeo, već jednostavnost slike, njezina ogoljenost na osnovno i geometrijsko. Proces izvođenja prepustio sam samoj intuiciji i osjećanju kako bih na neki način slike bile oslobođene mentalnih komplikacija. Razmišljanje o radovima, njihovom smještanju u mogući kontekst povijesti slikarstva, prepoznavanje određenih kontekstualnih referenci, njihovom mogućem značenju, došlo je tek na kraju. Nisam stvarao od određene ideje i želje za pripadanjem određenom pravcu, načinu, kontekstu, već sam imajući gotove radove tek tada na njima mogao prepoznati, pronaći i govoriti o određenim kontekstualnim referencama slikarskog jezika i umjetnosti općenito. Istovremeno sam, završivši proces rada na dobivenim printevima, započeo razumijevati svoju svjesnu želju za gradnjom prostora i nesvjesno osjećanje prostornosti za kojim tragam.

## **3. SAŽETAK**

Tri digitalna printa "Digitalni prostori A, B, C" izvedena su dekonstrukcijskim postupkom fotografije interijera koju sam obradio najosnovnijim, početnim programom računalne grafike Microsoft Paintom. Jednostavnost programa omogućila mi je doći do krajnje ogoljenog, gotovo praznog prostora kojem sam težio i dobiti geometrijski pojednostavljen prikaz nečega što je bilo stvarno, ali više se ne prepoznaje i samim tim otvara mogućnosti prikaza nekakvog sveobuhvatnog prostora i osjećaja prostornosti.

Ključne riječi: *digitalno, Microsoft Paint, dekonstrukcija, geometrijski oblici*

Keywords: *digital, Microsoft Paint, deconstruction, geometrical shapes*

## **4. LITERATURA**

- 1. Šuvaković, Miško. (2005), Pojmovnik suvremene umjetnosti. Zagreb: Horetzky, Ghent: Vlees & Beton.
- 2. https://www.tate.org.uk/art/art-terms/w/white-cube

## **5. PRILOZI**

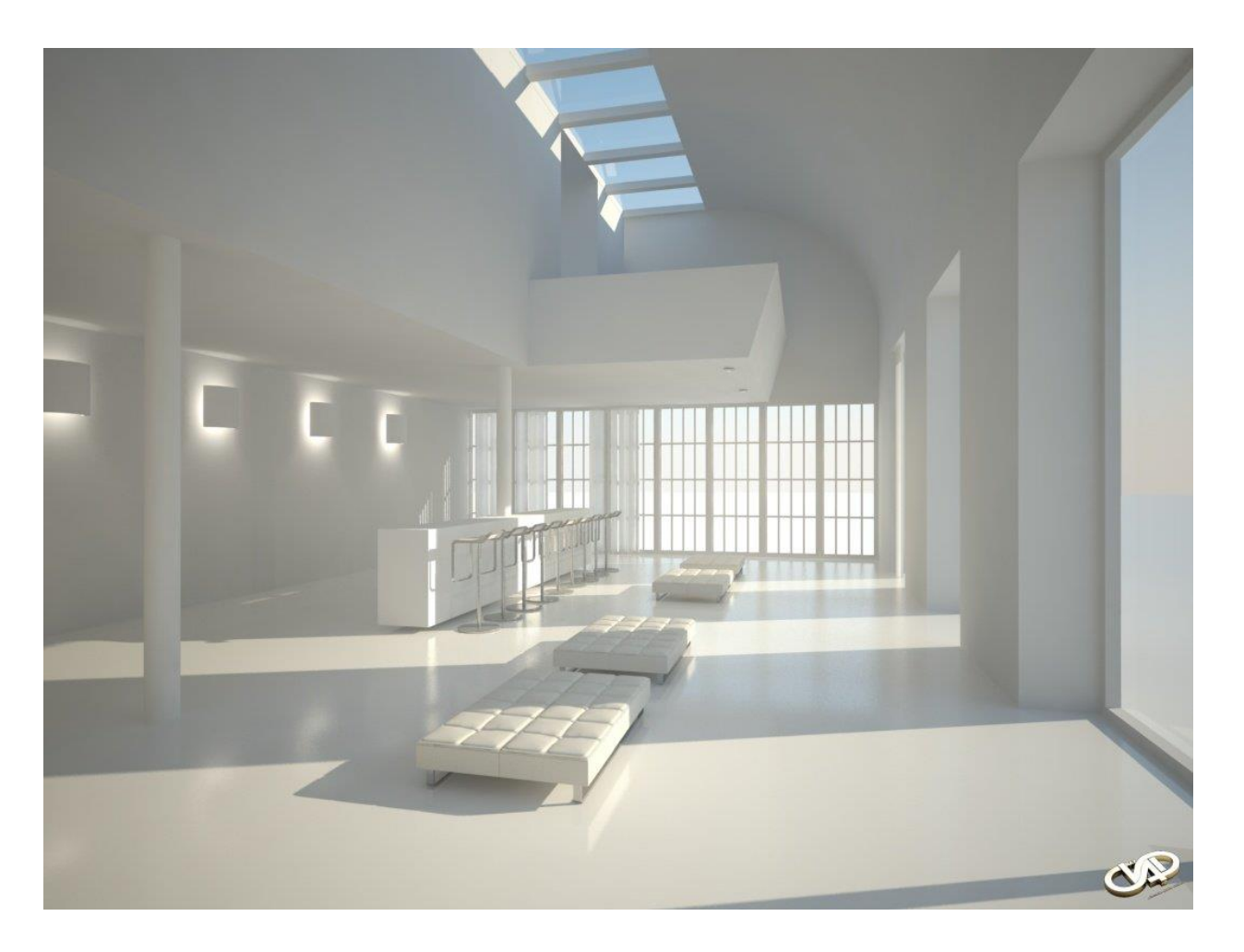

predložak fotografije interijera

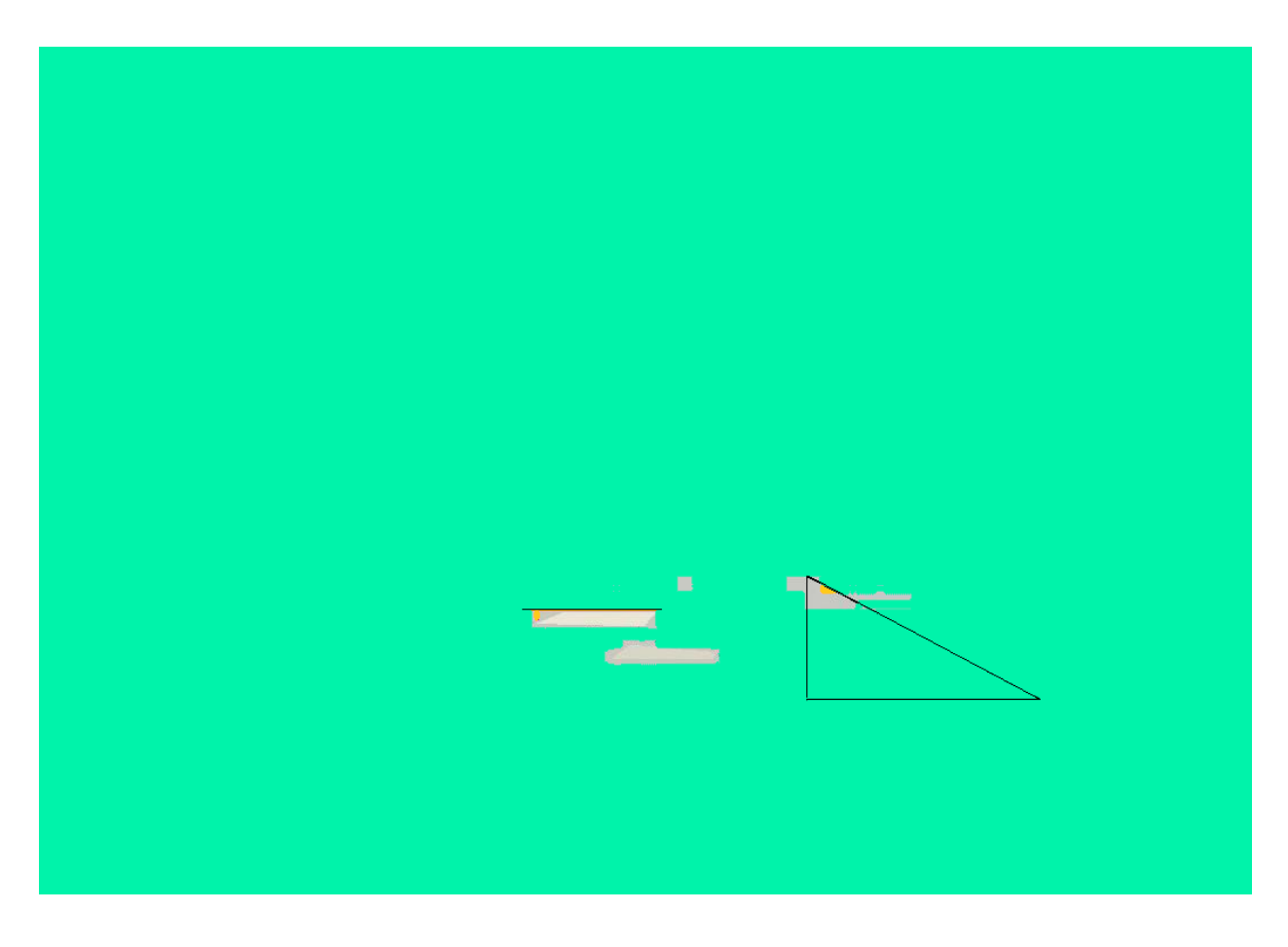

" Digitalni prostor A"

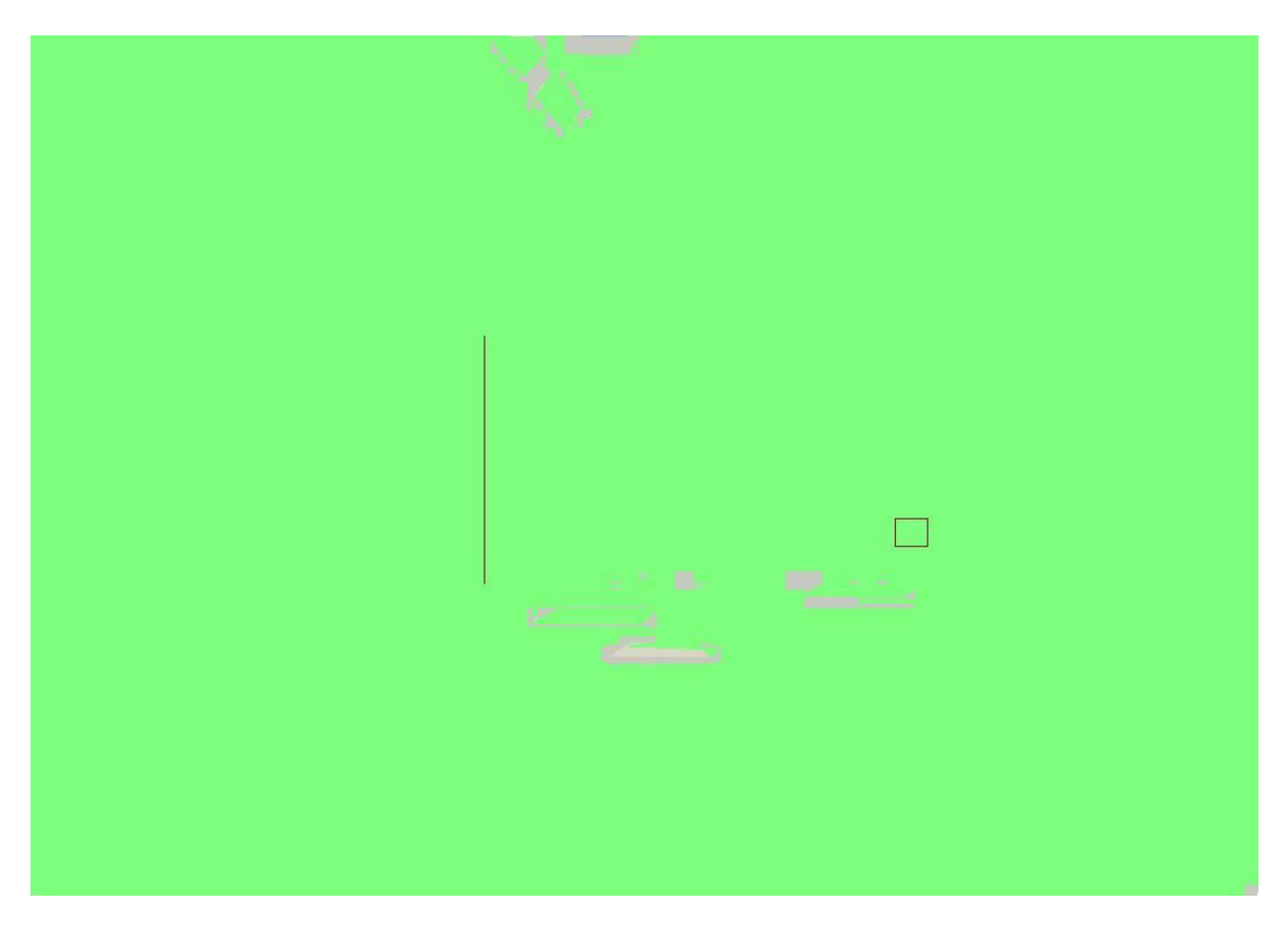

" Digitalni prostor B"

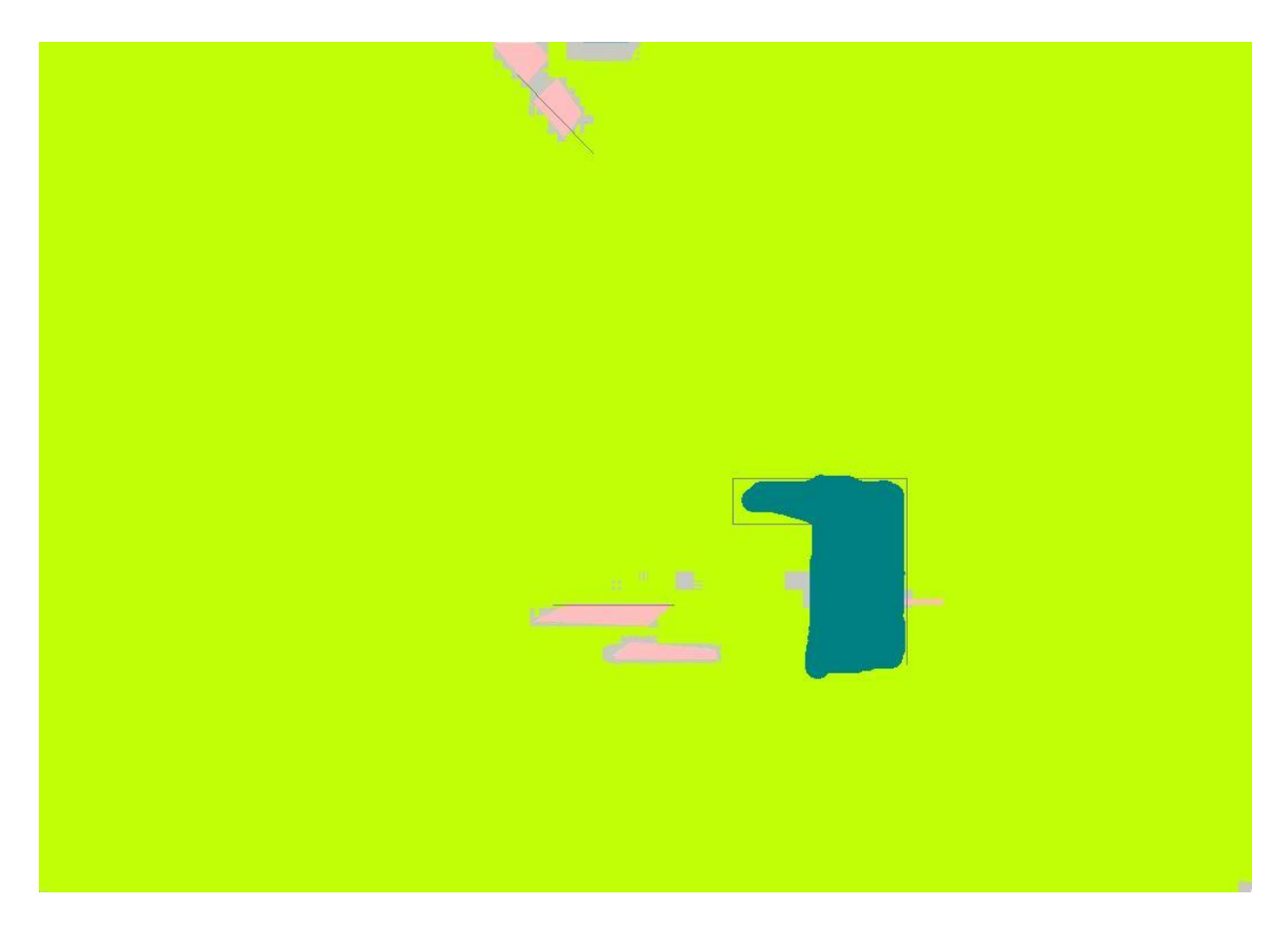

" Digitalni prostor C"